# **AWS SINGLE VPC DESIGN** *"How should I design my VPC?"*

## **Overview**

Amazon Virtual Private Cloud (Amazon VPC) offers a comprehensive set of virtual networking capabilities that provide AWS customers with many options for designing and implementing their AWS network. However, it can be difficult to decide on an ideal network design for your organization from among the various network strategies and configuration permutations, especially for customers who do not have dedicated network professionals to design, size, and manage their networks. This document provides AWS customers with high-level VPC design best practices and guidance, and outlines the most commonly used individual VPC configurations.

The following sections address key considerations and recommendations for designing and sizing individual VPCs, and assume some basic knowledge of network addressing, subnetting, and routing. 1

## **General Best Practices**

When configuring any computer network, there are some universal network design principles to consider. For example, it's best to implement non-overlapping network ranges for your private networks to simplify the ability to route between remote networks. Also, it's a good idea to set aside some IP address space for future use, as network requirements change over time. Keeping general networking best practices in mind, VPCs should adhere to the following high-level design best practices:

- Ensure that your VPC network range (CIDR block) does not overlap with your organization's other private network ranges.
- Do not allocate all network addresses at once; instead ensure that you reserve some address space for future use.
- Divide your VPC network range evenly across all available Availability Zones (AZs) in a region.
- Create one subnet per available AZ for each group of hosts that have unique routing requirements (e.g., public vs. private subnets).
- Size your VPC CIDR and subnets to support significant growth for the expected workload(s).

## **Application on the AWS Platform**

As you decide on an appropriate VPC design, you will need to consider both how you plan to leverage AWS from a user, backend system, and routing perspective, as well as estimate your current and future network sizing needs. Keep in mind that you can easily change your VPC design from one configuration to another, especially if you follow the best practice of reserving some address space for future use. For example, you can add private subnets to the *Internet-Accessible VPC* design described below to create a *Public and Privately Routed VPC* design. However, keep in mind that you cannot resize a VPC or individual subnet once you create it.

#### **Common VPC Configurations**

In order to select the appropriate configuration for your use, you must identify *who* will need to access AWS-hosted resources, *what* additional systems will be required to support the AWS-hosted resources, and *where* these entities are located from a network-routing perspective. Each of the following design patterns is based on these three criteria:

**User Access:** *Who needs to access the resources in the network (internal users, external users, or both)?* **Systems Access:** *What additional systems (internal, external, or shared) does this workload need to interact with?* **Routing:** *Do you need different hosts to route traffic in different ways (e.g., internal-only vs. public-facing hosts)?*

<sup>©&</sup>amp;® 2016. Amazon Web Services, Inc. Noticlass the September 14, 2016 1998. The September 14, 2016 <sup>1</sup> Please see the Wikipedia article on CIDR address allocation for background information: [https://en.wikipedia.org/wiki/Classless\\_Inter-Domain\\_Routing](https://en.wikipedia.org/wiki/Classless_Inter-Domain_Routing)

Based on the answers to these questions, individual VPCs are typically deployed in one of these common configurations.

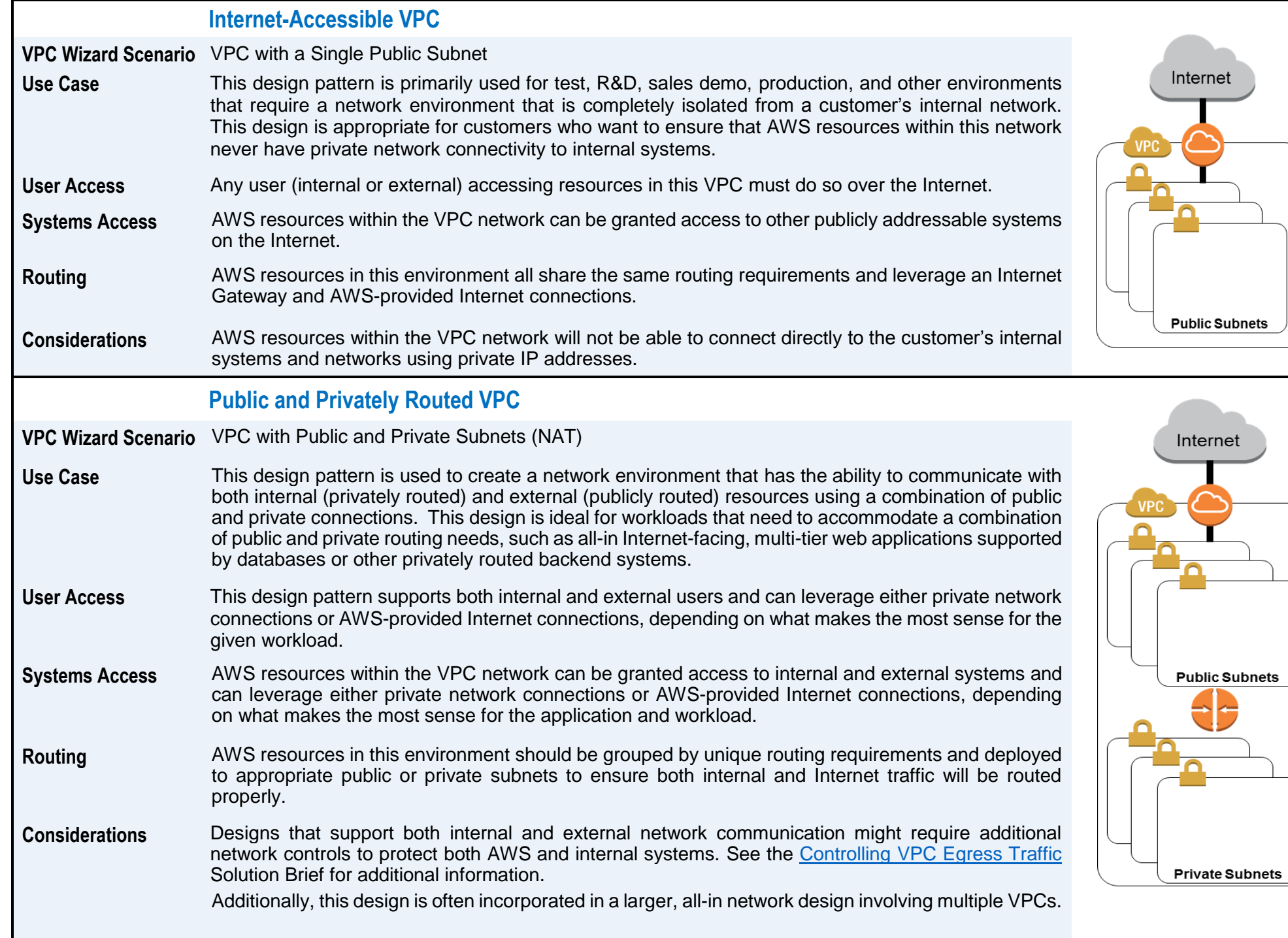

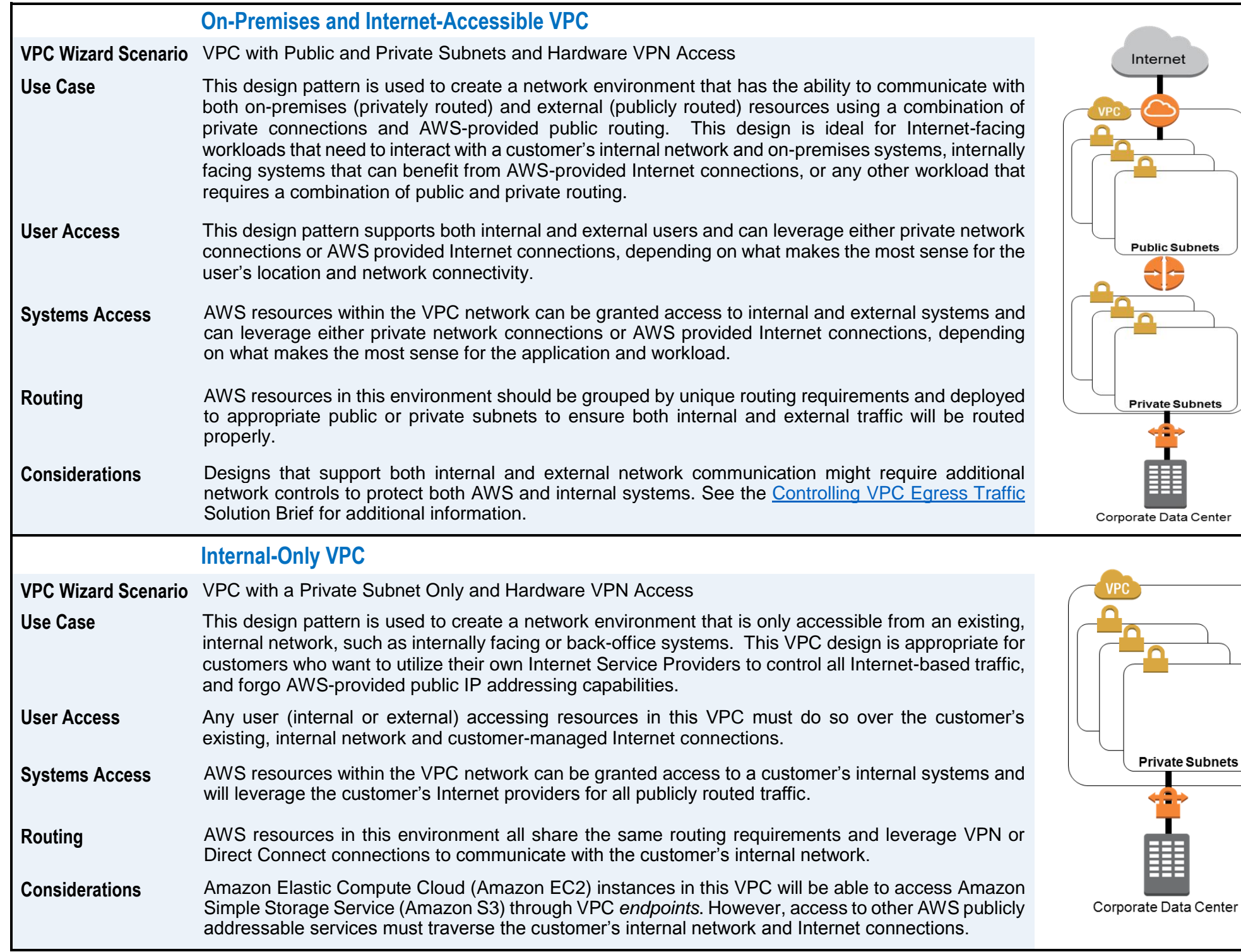

### **VPC Sizing**

VPCs can vary in size from 16 addresses (/28 netmask) to 65,536 addresses (/16 netmask). In order to size a VPC correctly, it is important to understand the number, types, and sizes of workloads expected to run in it, as well as workload elasticity and load balancing<sup>2</sup> requirements. Keep in mind that there is no charge for using Amazon VPC (aside from EC2 charges), therefore cost should not be a factor when determining the appropriate size for your VPC, so make sure you size your VPC for growth.

Moving workloads or AWS resources between networks is not a trivial task, so be generous in your IP address estimates to give yourself plenty of room to grow, deploy new workloads, or change your VPC design configuration from one to another. The majority of AWS customers use VPCs with a /16 netmask and subnets with /24 netmasks. The primary reason AWS customers select smaller VPC and subnet sizes is to avoid overlapping network addresses with existing networks.

The following table gives examples of potential VPC and subnet sizing:

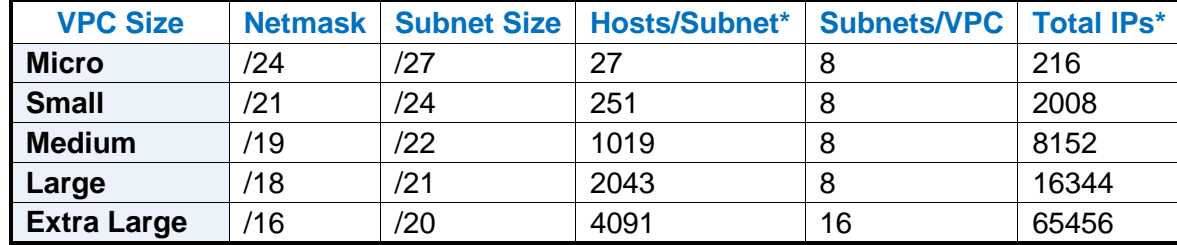

\* Note that the *Hosts/Subnet* and *Total IPs* columns in the above table exclude the five (5) IP addresses from each subnet that are unavailable for use. 3

#### **Resources**

 $\overline{a}$ 

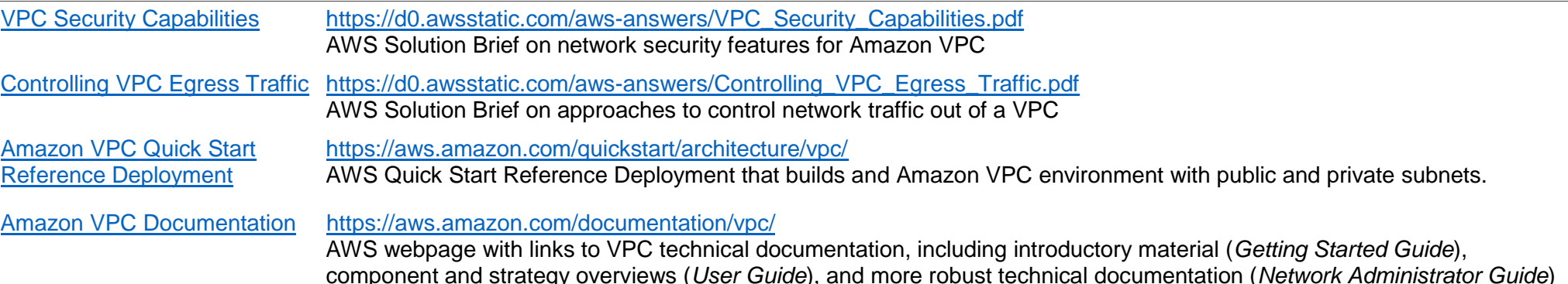

<sup>3</sup> http://docs.aws.amazon.com/AmazonVPC/latest/UserGuide/VPC\_Subnets.html#SubnetSize

©&® 2016. Amazon Web Services, Inc. New September 14, 2016

<sup>2</sup> http://docs.aws.amazon.com/ElasticLoadBalancing/latest/DeveloperGuide/setting-up-elb.html#set-up-ec2